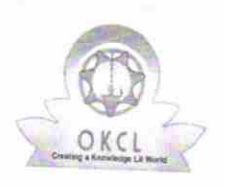

## eVidyalaya Half Yearly Report

Department of School & Mass Education, Govt.<br>of Odisha

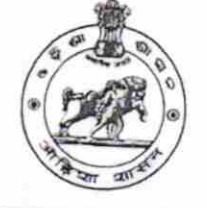

1478

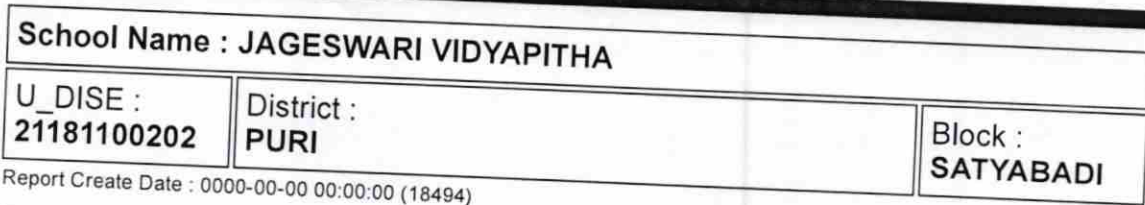

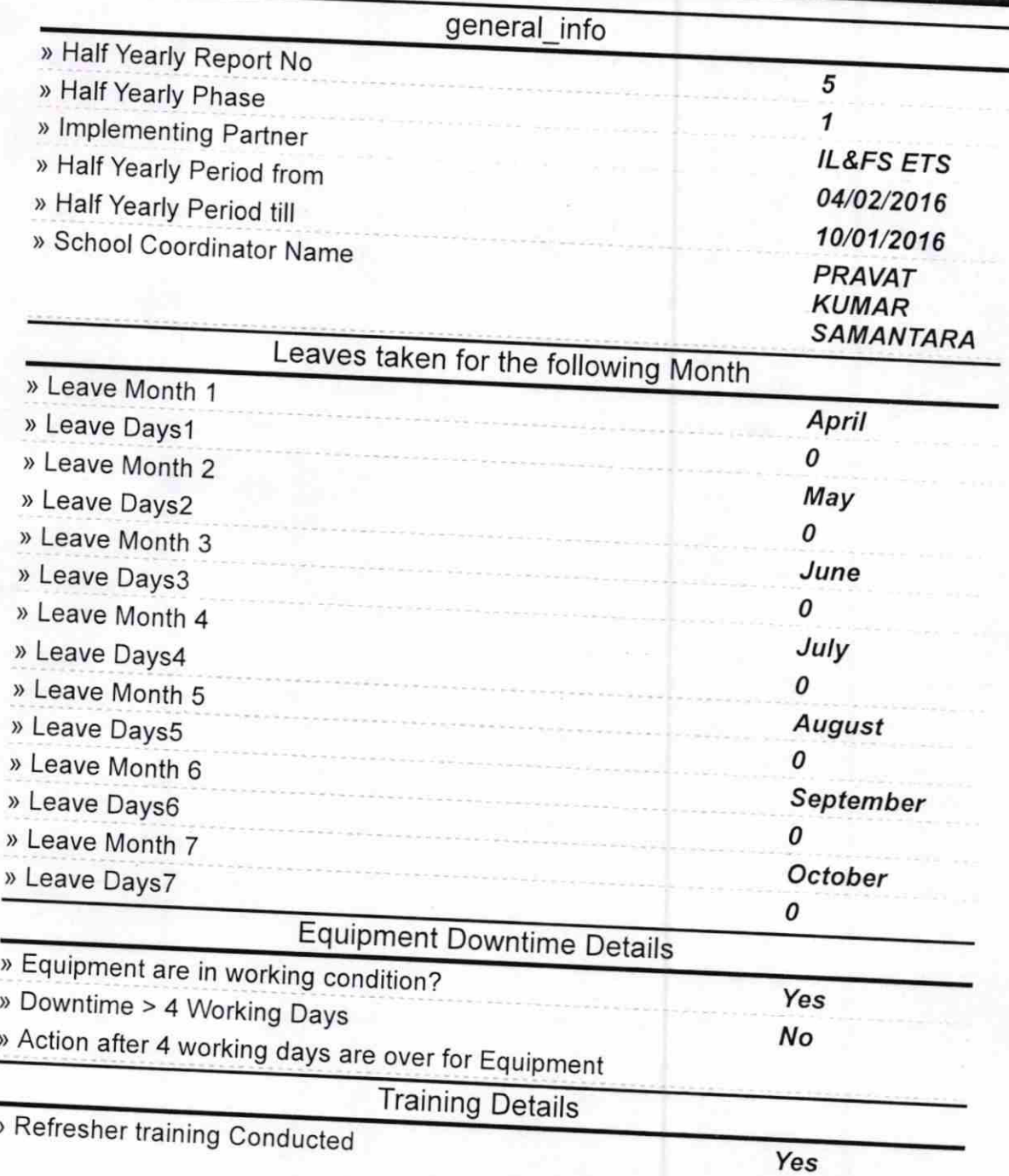

## » Refresher training Conducted Date

## 06/23/2016

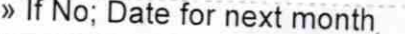

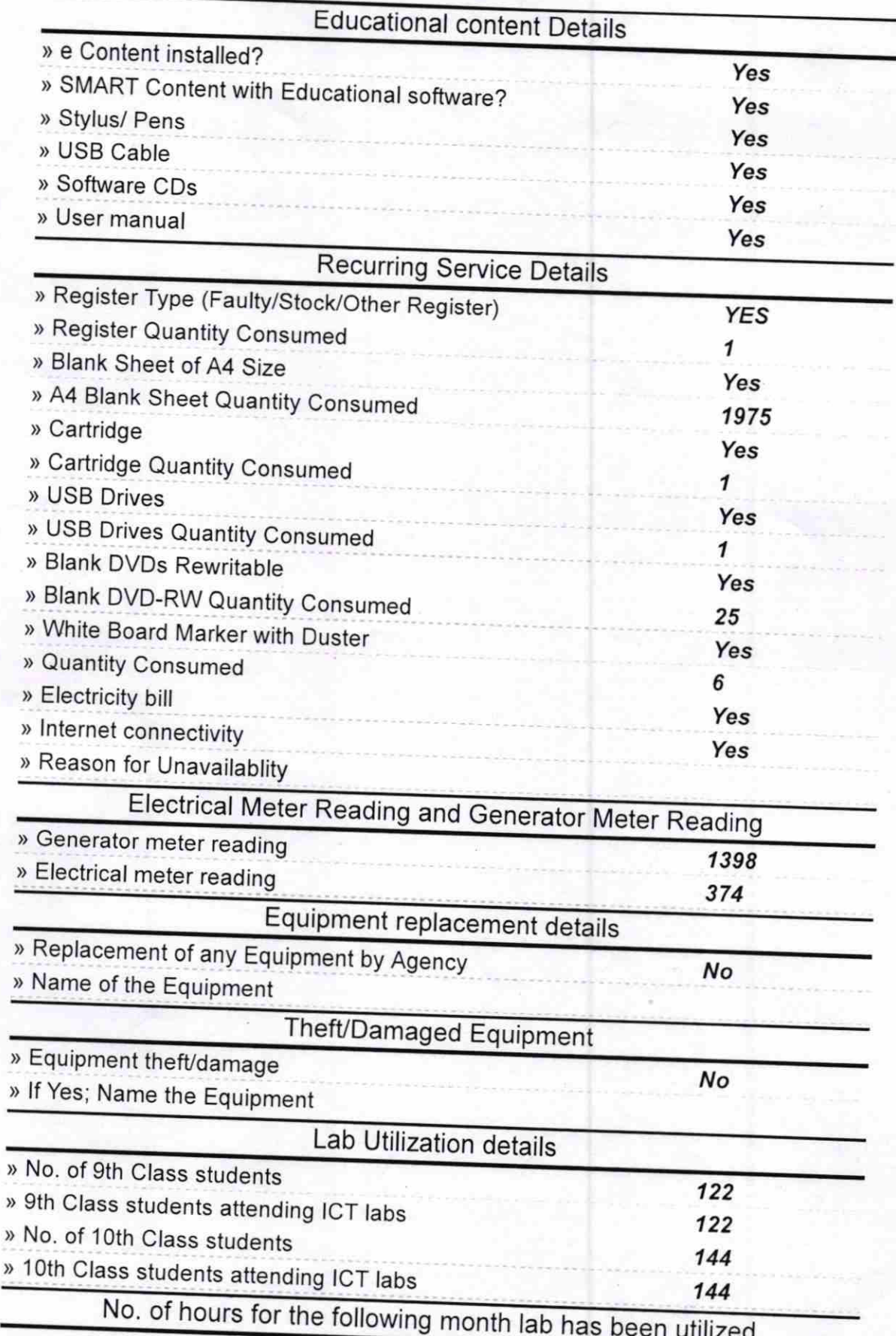

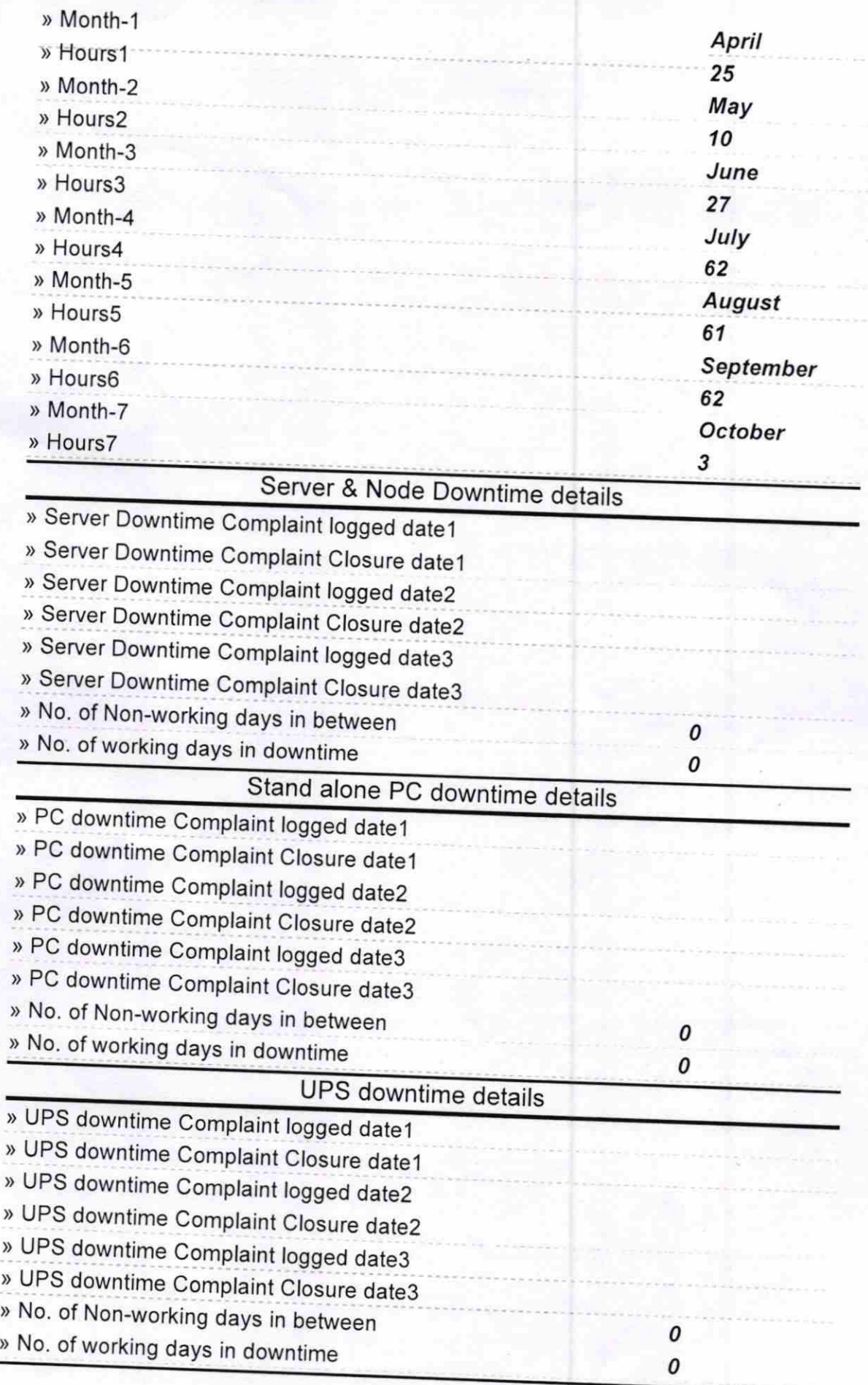

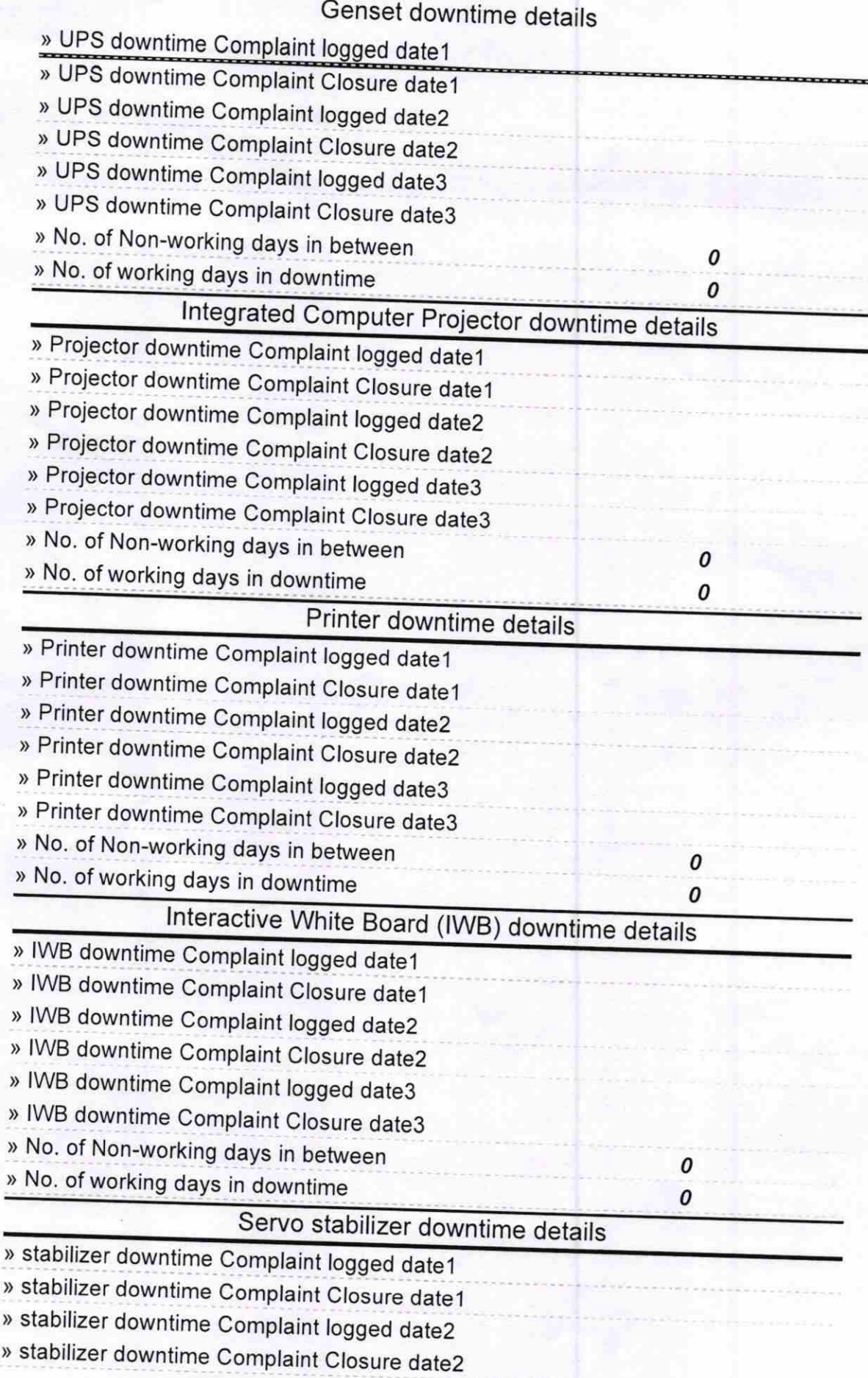

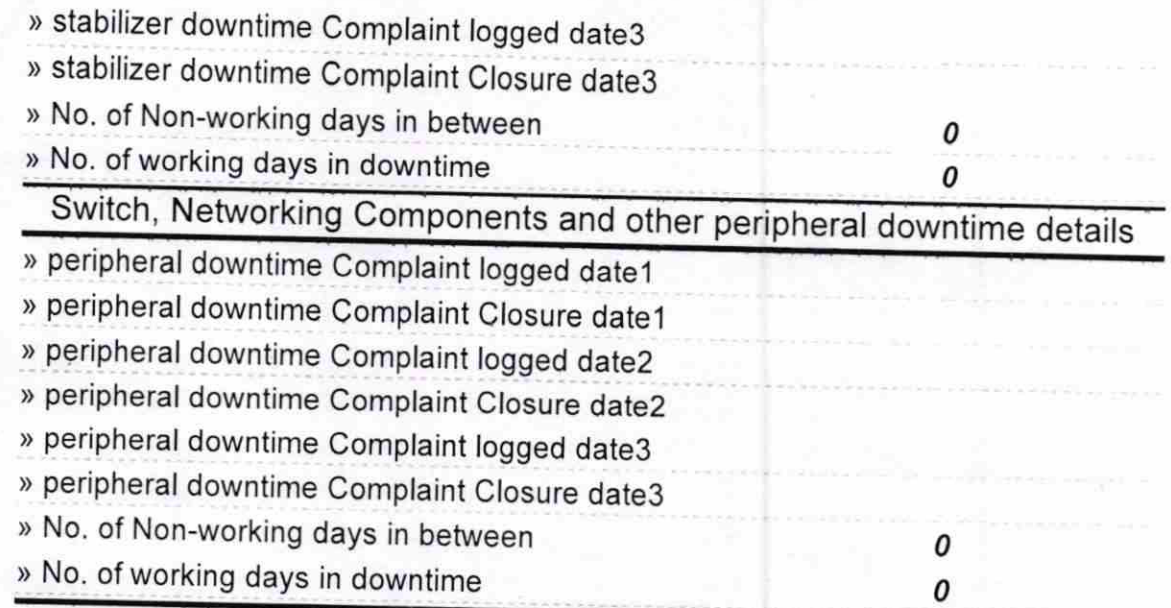

 $k$  $25/10/2016$ Signature of Head Master/MASTER<br>Jageswart Vidyapitha<br>Algum, Satyabadi, Purt